# Joomla! Updates

Northern Virginia Joomla Users Group February, 2019
Dorothy Firsching, Ursa Major Consulting, LLC <a href="mailto:dfirsching@ursamajorconsulting.com">dfirsching@ursamajorconsulting.com</a>

# Agenda

- Joomla! Updates
- Upcoming JUG Meetings
- Dwayne Grimes Upgrades and content transfer
- □ Topics for Future Discussion

# Joomla! Updates

- Joomla! 3.9.3 Release Feb. 12, 2019
  - Fixes 6 low priority security vulnerabilities affecting Joomla! 2.5.0 thru 3.9.2
  - Over 30 bug fixes and improvements
  - https://www.joomla.org/announcements/release-news/5756-joomla-3-9-3-release.html
- ☐ One of the fixes is "Browserside mime-type sniffing causes XSS attack vectors (affecting Joomla 1.0.0 through 3.9.2)"
  - This is there for a new installation, but not for an upgrade
  - You need to turn on "nosniff" in your .htaccess .htaccess: Windows: web-config.txt:

# Keeping your Joomla Website up-to-date

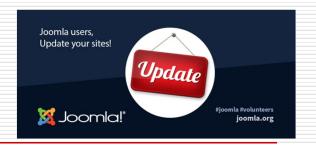

- Too many websites are not using the currently supported release of 3.9.2 – See Joomla.org announcements for details
  - As of release 3.5 Joomla collects stats data
  - Assuming stats plugin is enabled
- "Pretty alarming statistics, and should not be ignored!"
  - Back up first!
  - Update Joomla!, outdated extensions, and PHP too!
- □ https://www.youtube.com/watch?v=rdaV4T-hm4Y

# Upcoming Joomla! Releases

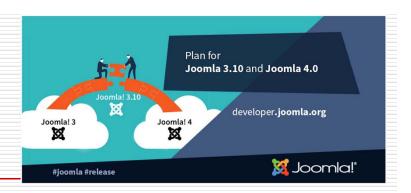

- □ Joomla! 3.10 last of Joomla! 3.x Series – late 2019
  - API changes prior to Joomla! 4.0
  - Will be supported for 2 years after release
- □ Joomla! 4.0 late 2019
  - Current version is Alpha 6
  - Only changes up to 3.8.8 have been merged, not 3.9.x; need those done for Beta release
  - Requires PHP 7
  - Many updates see next page

# Major Release – Joomla! 4.0

- NumerousImprovements
  - New Media Manager
  - Publishing Workflow
  - Restructured backend
    - Accessibility
    - New Menu Logic
    - New Dashboard
    - Customized Columns
  - Web Services
  - Prepared SQL Statements
- Schedule
  - Alpha 6 is out
  - Stable due in 2019

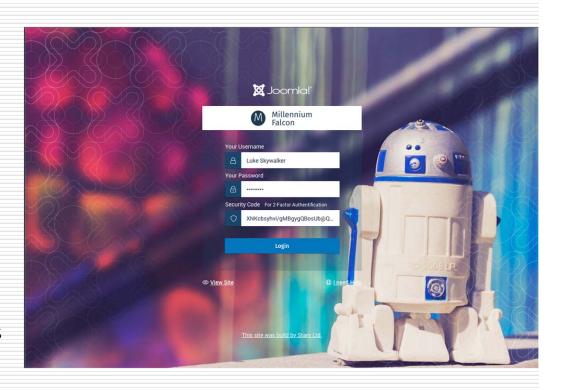

### Joomla! 4.x Workflow

- Great way to help users manage content
  - Can be supported for different components / extensions
  - Needs com\_workflow enabled in Extension manager
- □ Joomla 3.x *states*:
  - Unpublished / published / trashed / archived
- ☐ Joomla 4.x *states*:
  - In addition to existing states, you can create customized states and group them in categories
  - Use existing user groups, or create new ones to support your desired workflow

# Workflow (1)

- □ See: <a href="https://docs.joomla.org/Publishing\_Workflow/Scenarios">https://docs.joomla.org/Publishing\_Workflow/Scenarios</a>
- Plan:
  - What actions will be needed in a workflow?
  - Will groups need to receive notifications?
  - Do they do their actions from the frontend, backend, or both?
  - Which categories have each workflow?
  - E.g., Group 1 adds posts but cannot publish them; Group 2 approves and publishes them
- Create user groups:
  - Users -> Groups -> New
    - ☐ Group Title: Blog Posers; Group Parent: Registered
    - Group Title: Blog Approvers; Group Parent: Registered
    - □ Save / Close
  - Assign users to these groups; set "Receive System Emails" to yes if desired
- Create Workflow
  - Content -> Workflows -> New
    - Enter Title: Blog Workflow
- Create State(s) of the Workflow
  - Workflows -> Manage
    - Change default state's Title of "Published" to "Publish new blog post"
    - ☐ Create new state with Title of "New blog post, unpublished"; change its condition to Unpublished

# Workflow (2)

- Create Transition
  - Go to Transitions (in sidebar or Workflow list view), New
    - Add title: Approve / Publish
    - Set From state too "New blog post, unpublished" and To state to "Publish new blog post" and save
    - ☐ Set permissions of this transition: User Group: Blog Approvers
    - Set Action Execute transition to Allowed (from Select New Setting drop-down); save and close
- Assign Workflow and User Group Permissions to the Category
  - Content -> Categories
  - Access the Blog category and click the Workflow tab; select Blog Workflow
  - Click the Permissions tab
    - ☐ Click on the Blog Poster user group
    - ☐ For the Action Create and Edit, select new setting of Allowed
    - ☐ Click on the Blog Approvers user group
    - For the Action Delete, Edit, Edit State and Edit Own, select new setting to Allowed
- □ Set up Notifications, if desired
  - Extensions → Plugins
  - Go to Content Joomla and toggle Yes for Email on Transition Execution
  - Make sure users are set to Receive System Emails
- ☐ If Posting and Approval from the frontend is desired:
  - Set up appropriate login, menu items
- Test it all with test users in the appropriate groups!!

# Upcoming NOVA JUG Events

- Monday, March 25, 2019: Kings Park
- Monday, April 22, 2019: Kings Park

Topics? ...

#### Other Joomla! Events

- ☐ Joomla users Group of NJ <a href="https://joomlausersnj.com/">https://joomlausersnj.com/</a>
  - Recently, had Steve Burge give an overview of Joomla! 3.9.
  - Video:
    - https://www.freeconferencecall.com/wall/recorded\_audio?audioRecordingUrl=https%3A%2F%2Frs0000.freeconferencecall.com%2Fstorage%2FsgetFCC2%2FHbk37%2FaRWpZ&subscriptionId=6048440
  - Wright Framework: <a href="https://wright.joomlashack.com/training">https://wright.joomlashack.com/training</a>
- □ JUG Chicago North (JUGCN) joomlachicagonorth.com
  - March 13, 11:00 AM, MyJoomla.com MyJoomla has been a go-to for fixing hacked sites for years. It is a subscription service that offers so much more.
  - April 10, 2019, 11:00 AM, SP Page Builder online only
  - May 8, 2019, 11:00 AM, Droptables vs. Shacksheets

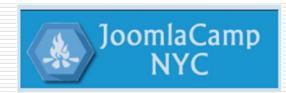

# Upcoming JoomlaDays

- ☐ Florida: Tampa, FL Feb. 22-24, 2019 <a href="https://joomladayflorida.com/">https://joomladayflorida.com/</a>
  The Premier North American Joomla Event –You Missed It!
- ☐ France: March 8, 2019
- ☐ Greece: March 16, 2019
- □ Israel: March 27, 2019
- Austria: March 29-30, 2019, Vienna <a href="https://joomla-day.at/de/aktuell/69-joomladay-programm-2019">https://joomla-day.at/de/aktuell/69-joomladay-programm-2019</a>

3 tracks, 2 days, at least 20 lectures and 3 workshops:

- "Git" am Freitag vormittag
- "J4 Komponenten Upgrade" am Freitag nachmittag und
- "SEO" am Samstag vormittag
- New York City: JoomlaCamp NYC: April 7, 2019
  - Sponsored by the Joomla User Groups of the Tri-State
     Area: <u>JoomlaUsersNYC.org</u>, <u>JoomlaUsersNJ.com</u>, Joomla Users Group of Long Island,
     Joomla Users Group of CT
  - A variety of workshops; located at Microsoft, 677 5th Avenue, NY
- ☐ Australia: August 30, 2019
- ☐ Chicago: October 2019

# Topic List from Chicago North JUG Plus Others

- □ Securing Your Joomla Site
- Quick Site Builds
- CRM: Jinbound
- ☐ CRM for Non-profits: CiviCRM
- □ Framework: Gantry
- □ Framework: Helix
- Framework: T3
- eCommerce: J2Store
- Marketing Automation
- EasyArticles
- Multilingual Sites
- EasyBlog
- □ Tools your Joomla Agency Needs

# Security Tidbits for the Day

- ☐ February tidbits:
  - Edit .htaccess to turn on "nosniff"
- ☐ January tidbits:
  - Turn on User Logging
    - Set it to email you if someone logs into the backend and takes certain actions
  - Turn on 2-factor authentication
    - Avoid brute forcing of your password

#### Bruce's test site

- □ J4.scherzinger.org
- ☐ Joomla! 4.0.0-alpha6 Alpha [ Amani ] 27-December-2018 17:58 GMT

### My Joomla 4.0 comments:

- □ Takes a little getting used to
  - Modules see under System or Content
  - Plugins see under System
- Better via phone
- More room for article editing
- Some errors still
  - Bruce: smtp is broken
  - Tags

# Tags - errors

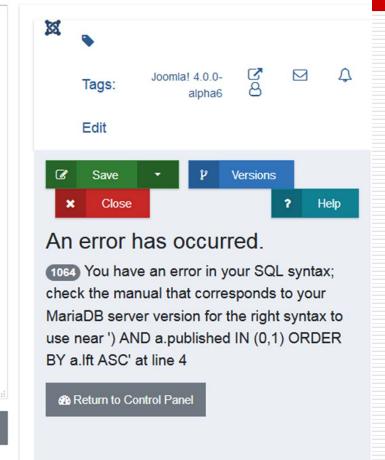

An error has occurred.

1 Too few arguments to function PlgContentJoomla::onContentBeforeSave(), 3 passed in / 4 expected

1 Return to Control Panel